Top Out Human Capital, Inc.

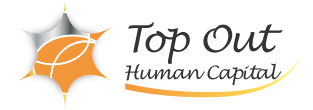

NA-IMPVMWAR 275,000 (250,000) 日数:2日間

VMware vSphere: Install Configure Manage

[ONTAP SAN Implementation](/trainings/NA-SAN9IMP)

**VMware** vSphere ONTAP

VMware vSphere
view CNTAP NetApp OTV ONTAP tools for VMware vSphere ONTAP SAN NAS ONTAP CONTAP VMware VSC Virtual Storage Console MetApp VASA VMware vSphere API for Storage Awareness Provider SRA Storage Replication Adapter ONTAP tools hetApp SCV SnapCenter Plug-in for VMware vSphere 用して、バックアップとリカバリを設定する方法についても学習します。ラボ演習を通じて、ONTAP tools and the virtual state of the virtual virtual virtual virtual virtual virtual virtual virtual virtual virtual virtual virtual virtual virtual virtual virtual virtual virtual virtual virtual virtual virtual virtual vir Volumes SPBM Storage Policy Based Management vVols

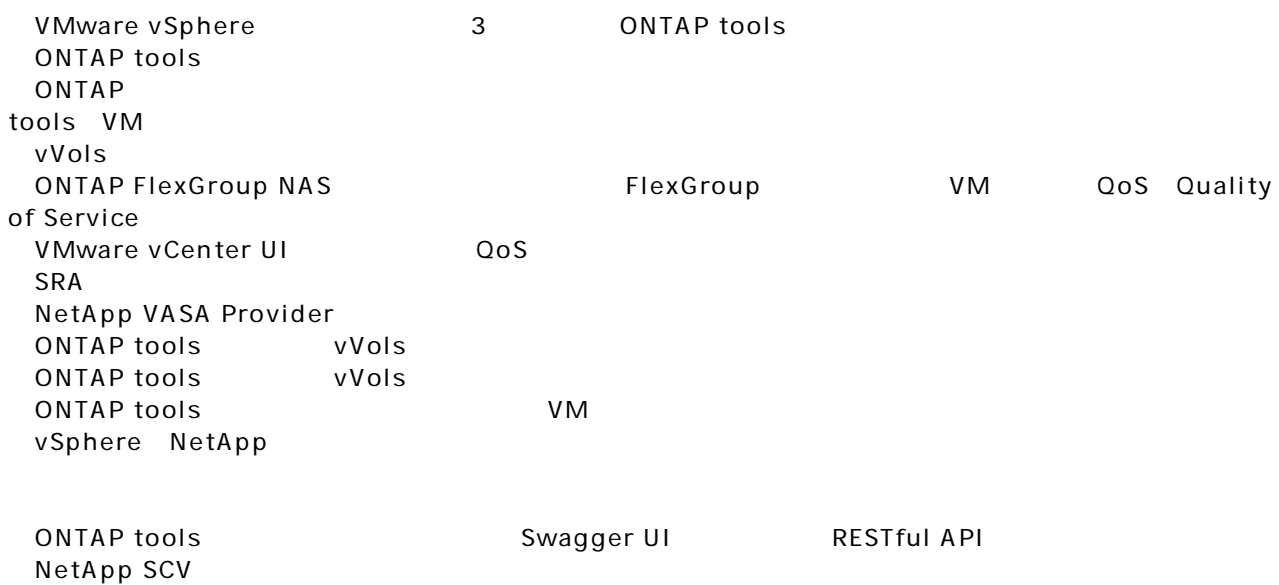

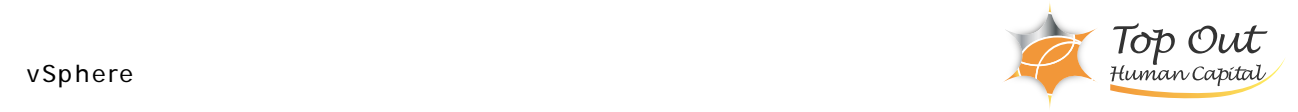

1. ONTAP Tools for VMware vSphere ONTAP tools - ONTAP tools vSpehre - ONTAP tools ラボ: ストレージの設定 2. ONTAP Tools for VMWare vSpehre - ONTAP Tools : ONTAP tools 3. ONTAP tools - **IP** - ONTAP System Manager - ONTAP tools vSphere Client NFS - VMware VMFS Virtual Machine File System - ONTAP tools iSCSI VMFS - ONTAP tools FC VMFS : SAN NAS 4. ONTAP tools VMware vSphere vVols - vVols - NetApp VASA Provider - ストレージポリシーとプロファイル - vVols - 仮想ディスクのオンデマンドな移動、コピー、およびリストア : VMware vSphere vVols 5. CONTAP tools - Virtual Storage Console - NetApp QoS  $-VM$ ラボ: データストアのパフォーマンスを監視する 6. VMware vSphere SnapCenter Plug-in - SnapCenter - SnapCenter - アップグレードと移行の展開オプション - Veeam Software Commvault

: SnapCenter Plug-in for VMware vSphere